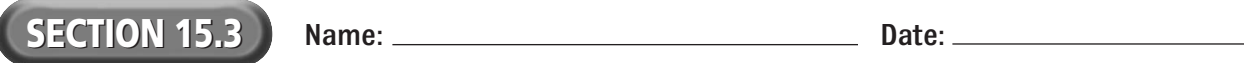

## **Reading Strategy Organizer**

**Directions:** Use the graphic organizer below to describe three ways to control access to a Web site.

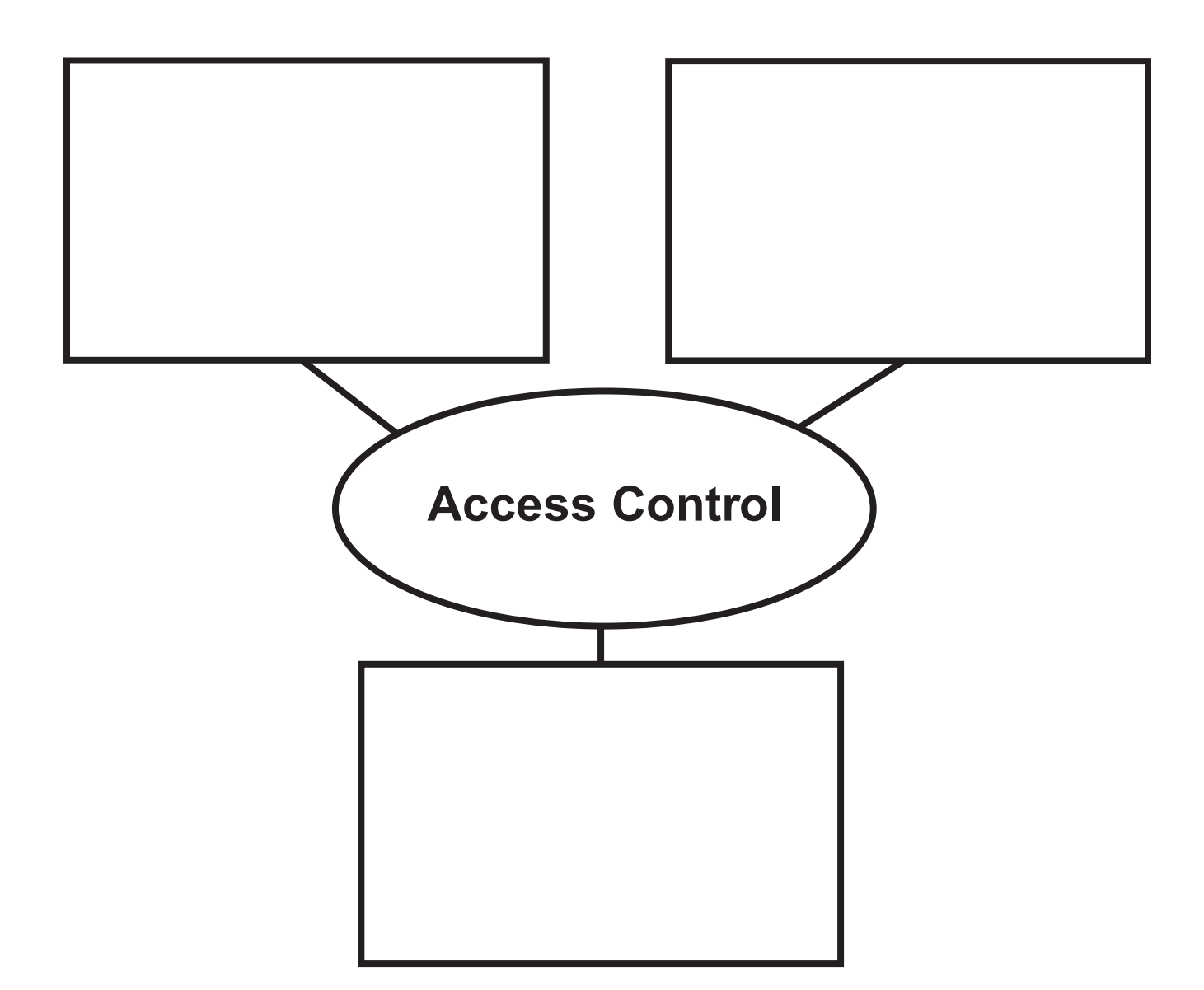